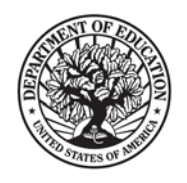

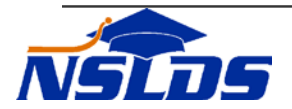

# **Technical Update GA-2017-01**

## **February 21, 2017**

### **Modifications to the GA Submittal Process, Website Enhancements, and Record Layout Updates**

*This information is intended for the person in your organization who is responsible for working with the National Student Loan Data System (NSLDS). Please ensure the appropriate person receives this update.*

### **Introduction**

The purpose of this Technical Update is to notify Guaranty Agencies (GAs) of the removal of edit restrictions and to introduce the new Organization Profile page located on the [NSLDS](https://www.nsldsfap.ed.gov/nslds_FAP/default.jsp)  [Professional Access](https://www.nsldsfap.ed.gov/nslds_FAP/default.jsp) website. In addition, information is provided about an updated record layout document that is now available on the Information for Financial Aid Professionals (IFAP) website.

### **Edit Restrictions Removed**

We have eliminated the restrictions for maximum values reported through the GA batch submittal process and online web pages. Errors associated with the limit of either nine times or twenty times the Amount of Guaranty (field code 061) will no longer appear. The GA Data Provider Instructions for these fields will be updated. The edit changes apply to the following fields and errors:

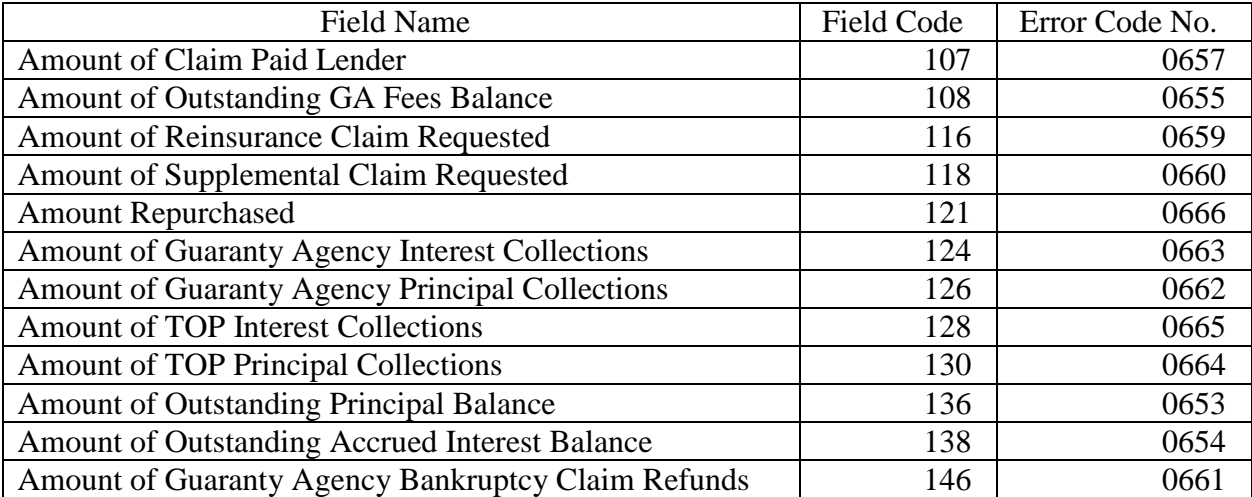

### Federal **Student** ICE of the U.S. DEPARTMENT of EDUCATION

830 First Street, NE, Washington, DC 20202

StudentAid.gov

### **NSLDS Professional Access Website Changes**

We have added the new Organization Profile page on the **NSLDS** Professional Access website. It can be accessed by clicking the Organization Profile link under the Org tab. This new web page allows GA users to navigate to their Data Provider Schedule page (displays a history of current, past, and future scheduled data provider submittals), view scheduled reports, and view NSLDS batch services their organization is signed up for.

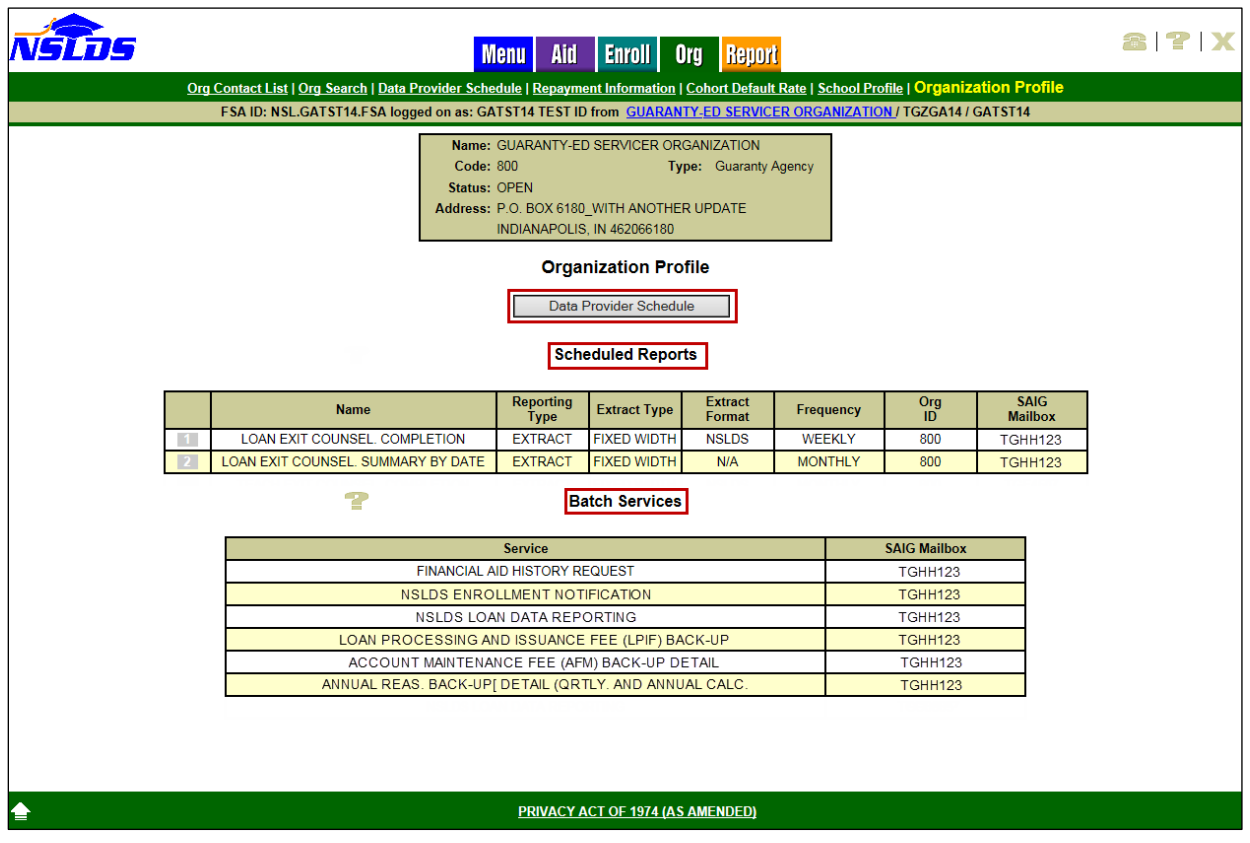

#### **Scheduled Reports Section**

In the Scheduled Reports section, GA users can view important information about the organization's scheduled reports, including the Name, Reporting Type, Extract Type, Extract Format, Frequency, Organization ID, and the destination SAIG Mailbox.

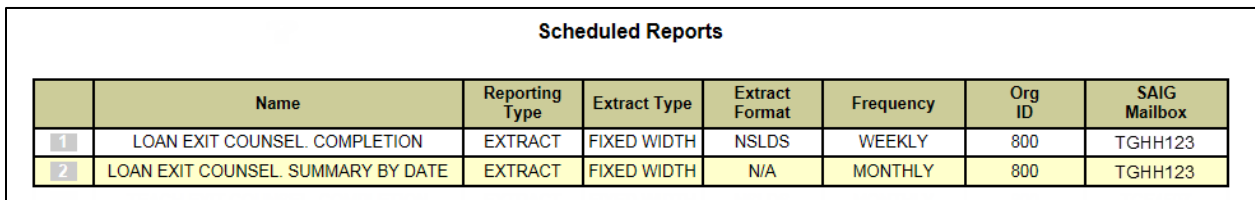

The Loan Exit Counseling Completion Results scheduled report is automatically delivered to the SAIG Mailbox designated by the organization's Primary Destination Point Administrator (PDPA) for the Exit Counseling Reports NSLDS batch service, via the SAIG Enrollment Site.

GA users can schedule the following reports:

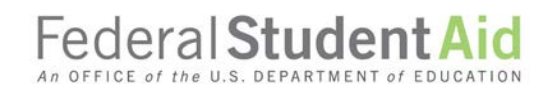

830 First Street, NE, Washington, DC 20202

StudentAid.gov

- *Loan Exit Counseling Completion Extract* (Report ID = EXTC06): Provides a detailed report of students who have completed loan exit counseling and have a relationship with the GA.
- *Loan Exit Counseling Summary by Date* (Report ID = EXTCD6): Provides a summary report of students who have completed loan exit counseling and have a relationship with the GA.

To reflect a unique Report ID now assigned to these scheduled reports, an updated record layout document is available in the [NSLDS Record Layouts](https://ifap.ed.gov/ifap/byNSLDSType.jsp?type=NSLDS%20Record%20Layouts) section of the IFAP website.

*Important Note***:** NSLDS initially managed the batch service setup for the *Loan Exit Counseling Completion Extract* report on behalf of GAs. Since GAs now have the ability to request the Loan Exit Counseling Completion report as a batch service through the [SAIG Enrollment Site,](https://fsawebenroll.ed.gov/PMEnroll/index.jsp) the GA's PDPA must verify and establish the organization's batch services for Exit Counseling Reports on the SAIG Enrollment Site **by April 30, 2017** to avoid the risk of losing this service.

GA users should verify, and update as needed, the SAIG Mailbox designated for delivery of scheduled Loan Exit Counseling reports. The currently established SAIG Mailbox is displayed under the SAIG Mailbox column in the Scheduled Reports section and should be reviewed and confirmed for accuracy. Updates can be made as follows:

Updates via [SAIG Enrollment Site:](https://fsawebenroll.ed.gov/PMEnroll/index.jsp)

• *Loan Exit Counseling Completion Extract* (EXTC06)

Updates via the NSLDS Customer Support Center:

• *The Loan Exit Counseling Summary by Date Report* (EXTCD6)

### **Batch Services Section**

Once a GA is signed up for NSLDS batch services by the PDPA on the [SAIG Enrollment Site,](https://fsawebenroll.ed.gov/PMEnroll/index.jsp) NSLDS is notified of those batch service details. The name of the NSLDS Service and the SAIG Mailbox associated with that service are now displayed under the Batch Services section of the new Organization Profile page.

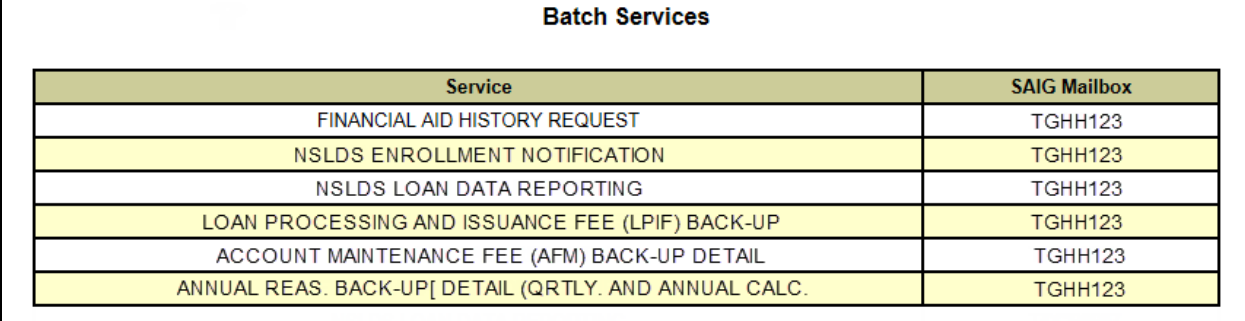

GAs can enroll in the following batch services:

- *Financial Aid History Request* summarizes previous Title IV federal student aid a student has received.
- *NSLDS Enrollment Reporting Notifications* is used by loan holders to verify a borrower's enrollment status. This enrollment information enables loan holders to

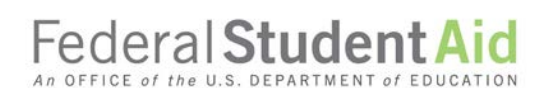

830 First Street, NE, Washington, DC 20202

StudentAid.gov

properly place a borrower into repayment.

- *NSLDS Loan Data Reporting* requires GAs with active Federal Family Education Loan (FFEL) Program loans to provide updated data to NSLDS at least once a month on a schedule established by the U.S. Department of Education (the Department).
- *Loan Processing and Issuance Fee (LPIF) Back-up Detail* provides data about Outstanding Principal Balance (OPB) on open loans that support AMF payments by the Financial Management System (FMS). With the change to supporting origination of only Direct Loans, the LPIF is no longer calculated for GAs.
- *Account Maintenance Fee (AMF) Back-up Detail* provides data about Outstanding Principal Balance (OPB) on open loans that support AMF payments by FMS. With the change to supporting origination of only Direct Loans, the LPIF is no longer calculated for GAs.
- *Annual Reasonability* supplies Department personnel with detail-level information needed to assess the reasonability of financial reporting from GAs and lenders based on changes in loan portfolios, loan status, loan balance information, and other loan details. NSLDS performs quarterly and annual reasonability calculations for GAs.
- Although *Loan Exit Counseling Completion* extract report is requested as a batch service, it will display under the Scheduled Reports section of the Organization Profile page.

*If you have any questions, please contact the NSLDS Customer Support Center at 800/999-8219 or by email at [NSLDS@ed.gov.](mailto:NSLDS@ed.gov)*

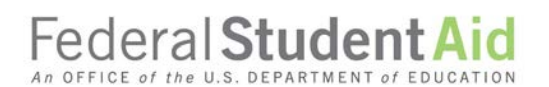

830 First Street, NE, Washington, DC 20202 StudentAid.gov